# **デル USB-C モバイルアダプタ DA310**

### **ユーザーガイド**

**規制モデル:DA310z / DA310u**

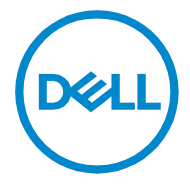

## **ノート, 注意 ,そして警告**

- **ノート : ノートは、PC をより良く使用するのに役立つ重要な情報を示します。**
- **注意 : 注意は、ハードウェアへの潜在的な損傷またはデータの損失を示し、**  $\triangle$ **問題を回避する方法を示します。**
- **/ <u>↑</u> 警告 : 警告は、物的損害、人身傷害、または死亡の可能性を示します。**

**©2021Dell Inc. またはその子会社。すべての権利が予約されています。デル、 EMC、およびその他の商標は、Dell Inc. の Dell 商標です。またはその子会社。。 その他の商標は、それぞれの所有者の商標である場合があります。**

**2021-01**

**REV.A00**

# 内容

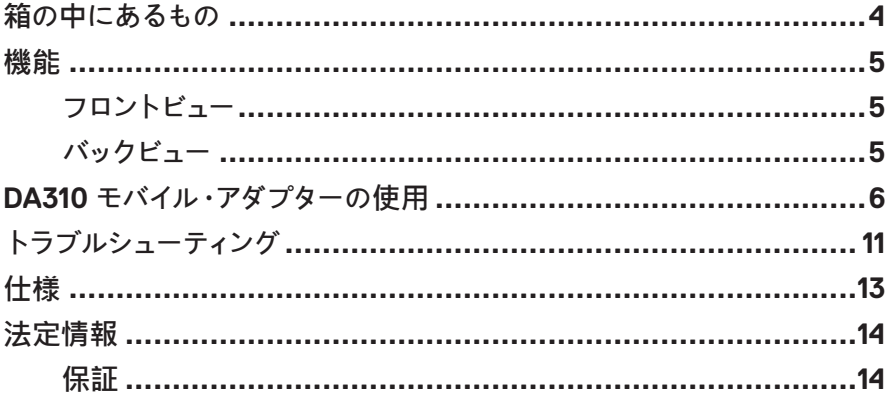

<span id="page-3-0"></span>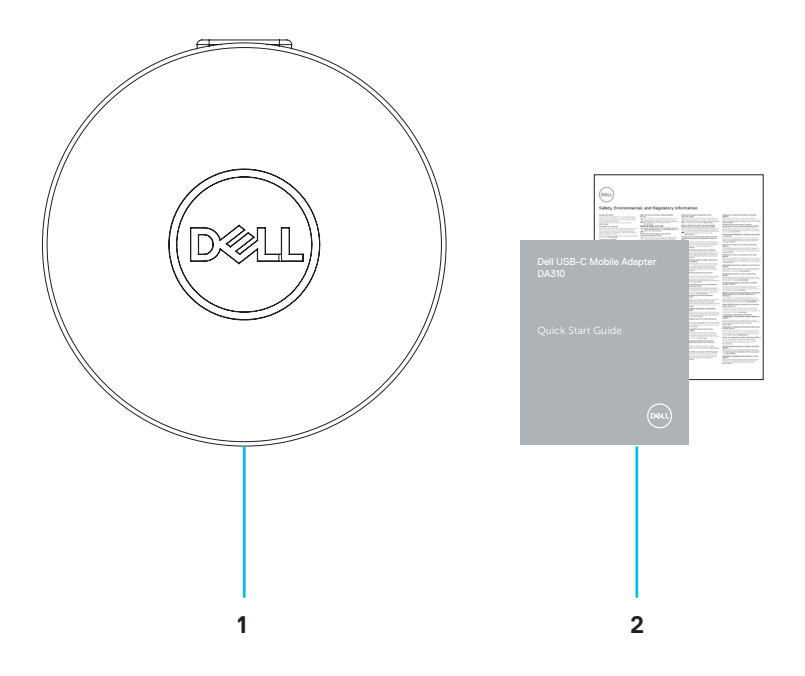

**1 Dell USB-Cモバイル アダプタ :DA310 2 ドキュメント**

<span id="page-4-0"></span>**フロントビュー** E **1 4 <sup>2</sup> <sup>3</sup>**

- **1 USB 3.2 Gen 2 (10 Gbps) 2 イーサネットポート USB-C ポート**
- **3 USB-C ケーブル**
- 
- **4 USB 3.2 Gen 2 (10 Gbps) USB-A ポート**

**バックビュー**

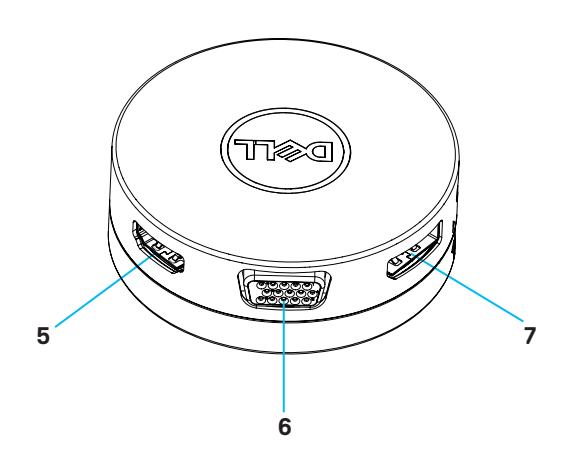

**5 HDMI ポート**

**6 VGA ポート**

**7 ディスプレイポート**

5

# <span id="page-5-0"></span>**DA310 モバイル・アダプターの使用**

**1. 指先を使用して、DA310 の下部を押し上げる。**

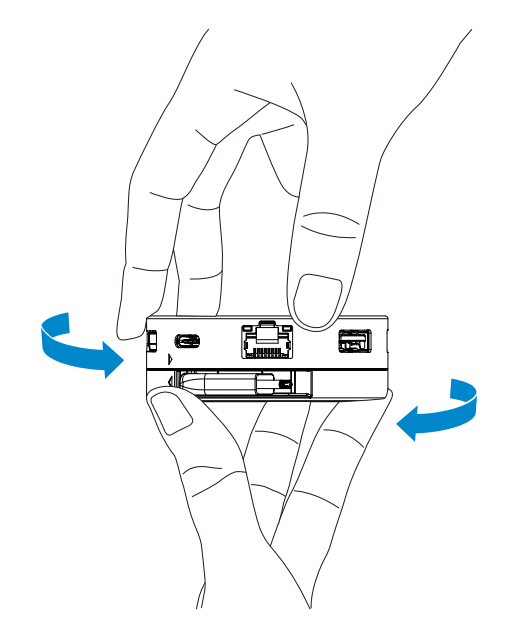

**2. USB-C ケーブルを向けた状態で、上部のセクションを回して USB-C ケーブル を外します。**

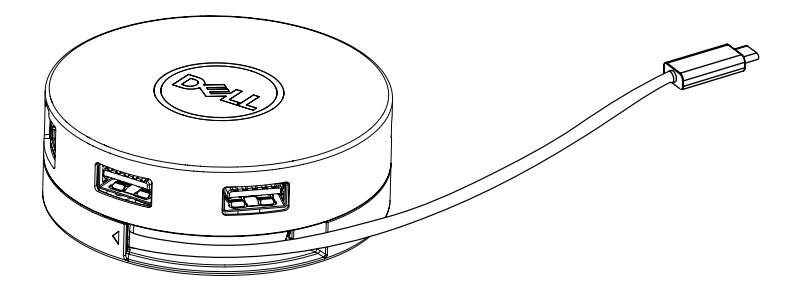

**3. DA310 の USB-C ケーブルを、PC のサンダーボルトポート (15W) または USB-C( ディスプレイポート Alt モード、15W または 7.5W) ポートに接続しま す。下の図は、外部電源のない複数の周辺機器に接続されている DA310 を示し ています。**

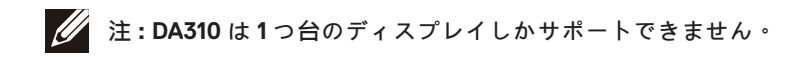

**電力供給パススルーなし**  $4 \vec{\tau}$  ィスフ  $($ 選 択 1)  $\equiv$  $\overline{r}$  ル USB-A Æ USB-C **15 W 15 W PM** /  $\frac{2}{3}$  /  $\frac{1}{2}$  /  $\frac{1}{2}$  /  $\frac{1}{2}$ **15 W / 7.5 W** 7.5 $w$  **PUT**  $\left| \int_0^2 f(x) dx \right|$ USB-C /  $\vec{\tau}$  ュ ア ル USB-A

**4. DA310 は、お使いの PC のサンダーボルトまたは USB-C( ディスプレイポート Alt モード ) ポートに接続されている場合、最大 90W の電源供給パススルーを サポートしています . 電源は、充電機能をサポートする電源供給機能を備えた USB-C 電源アダプタまたは USB-C モニタによって供給できます。次の 2 つの 図は、USB-C 電源アダプタまたは USB-C モニタを介して外部電源に接続され た DA310 を示しています。**

 $\mathscr U$ **注 : DA310 は 1 つ台のディスプレイしかサポートできません。**

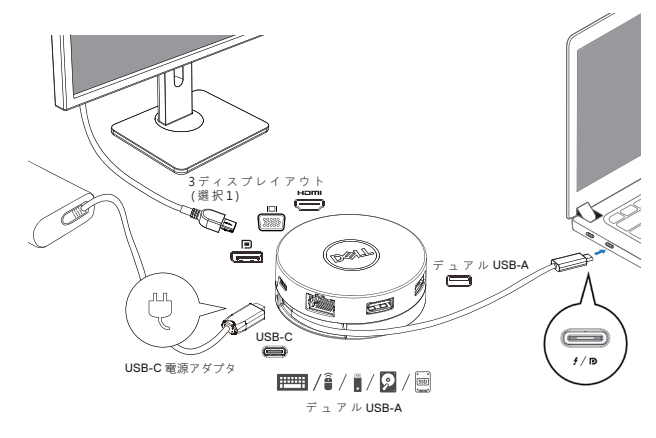

**USB-C 電源アダプター経由の電力供給パススルー**

**USB-C モニターを介した電力供給パススルー**

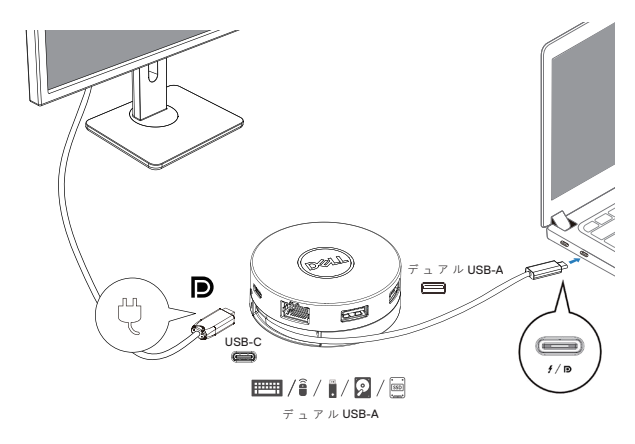

**5. DA310 ディスプレイ・ポートおよびイーサネット・ポートは、電源 FRS ( ファスト・ロー ル・スワップ ) をサポートします。**

**(a) DA310 が PC と USB-C 電源アダプタに接続されており、ユーザーが USB-C 電 源アダプタを DA310 から取り外した場合、ディスプレイ ポートとイーサネット ポート の機能に影響を与えることなく、電源を USB-C 電源アダプタから PC に瞬時に切り 替えます。**

**(b)DA310 が PC と USB-C モニタに接続されており、ユーザーが モニタを DA310 から取り外した場合、ディスプレイ ポートとイーサネット ポートの機能に影響を与える ことなく、電源を モニタから PC に瞬時に切り替えます。**

**注 : DA310 のディスプレイポートおよびイーサネットポートは FRS( 高速ロー**  $\mathscr U$ **ルスワップ ) をサポートします。USB ポートは FRS をサポートしていません。**

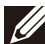

**注 : FRS は、DA310 上で機能するのは、接続されている PC が FRS をサ ポートしている場合のみです。**

M **注:USB-CプラグはPCをUL、IEC認定により接続しなければなりません。**

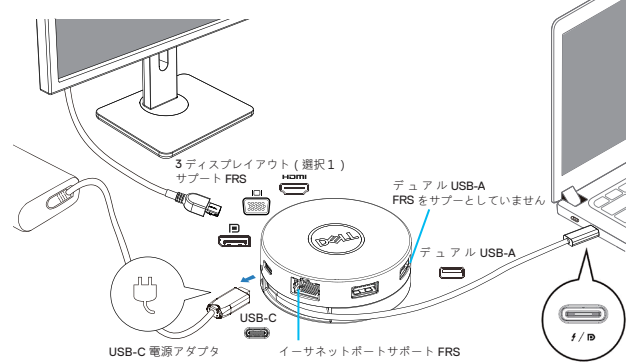

**USB-C 電源アダプター経由の電力供給パススルー**

**USB-C モニターを介した電力供給パススルー**

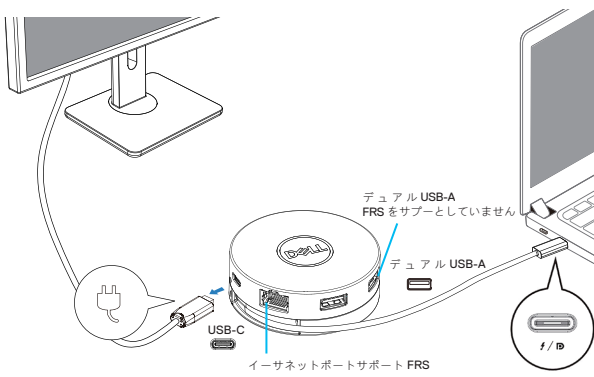

**6. DA310 ディスプレイ**

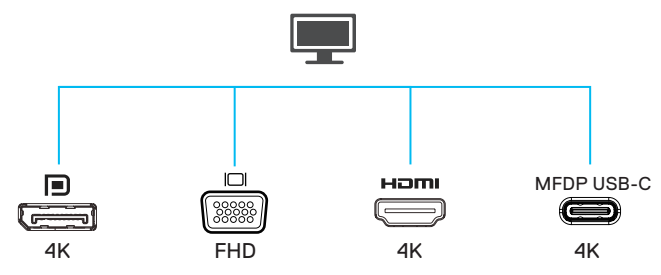

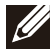

**注 : DA310 は一度に a 1 つのディスプレイしかサポートできません**

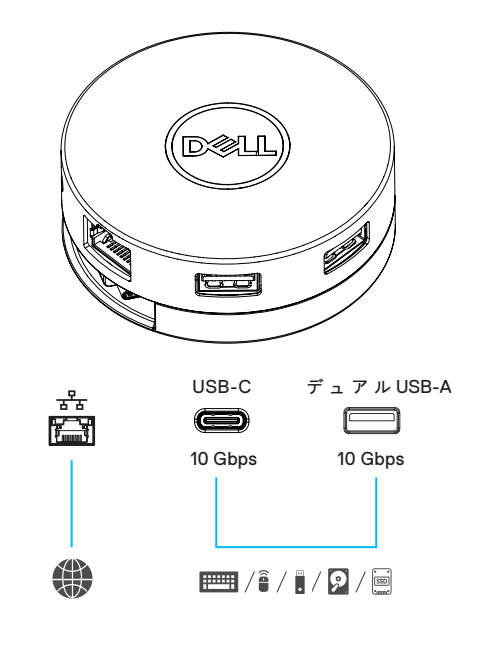

**ビデオポート 外部ディスプレイまたはプロジェクター**  $\blacksquare$ **を接続します。 ネットワークまたはインターネットアクセ**

# **イーサネット ポ ート**

**ス用に、ルータまたはブロードバンドモ デ ムからイーサネット (RJ45) ケーブルを接 続します。**

**キーボード、マウス、外部ストレージデバ USB-C ポートと**  $\boxed{1}$ **イスなどの周辺機器を接続します。 USB-A ポート**

# <span id="page-10-0"></span>**トラブルシューティング**

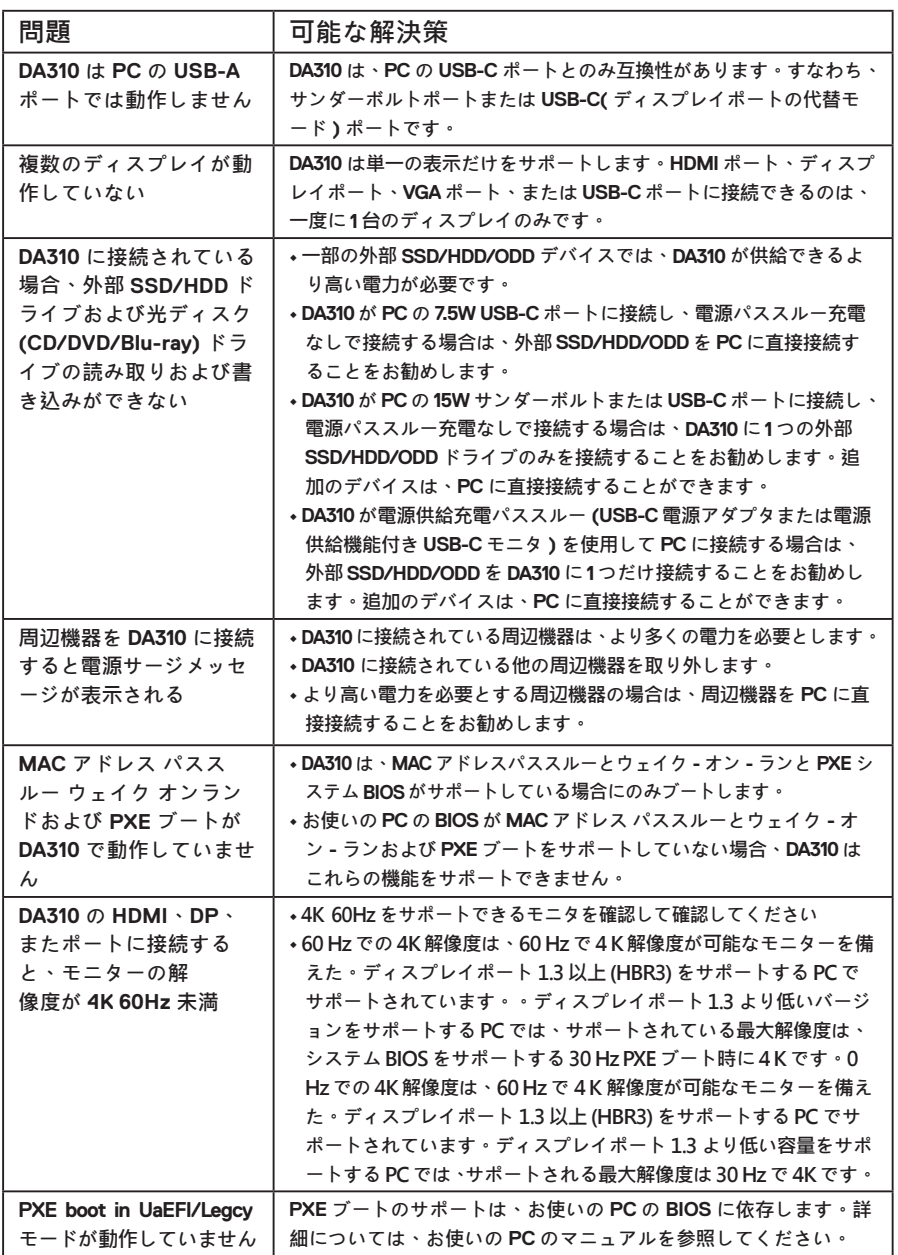

**トラブルシューティング**

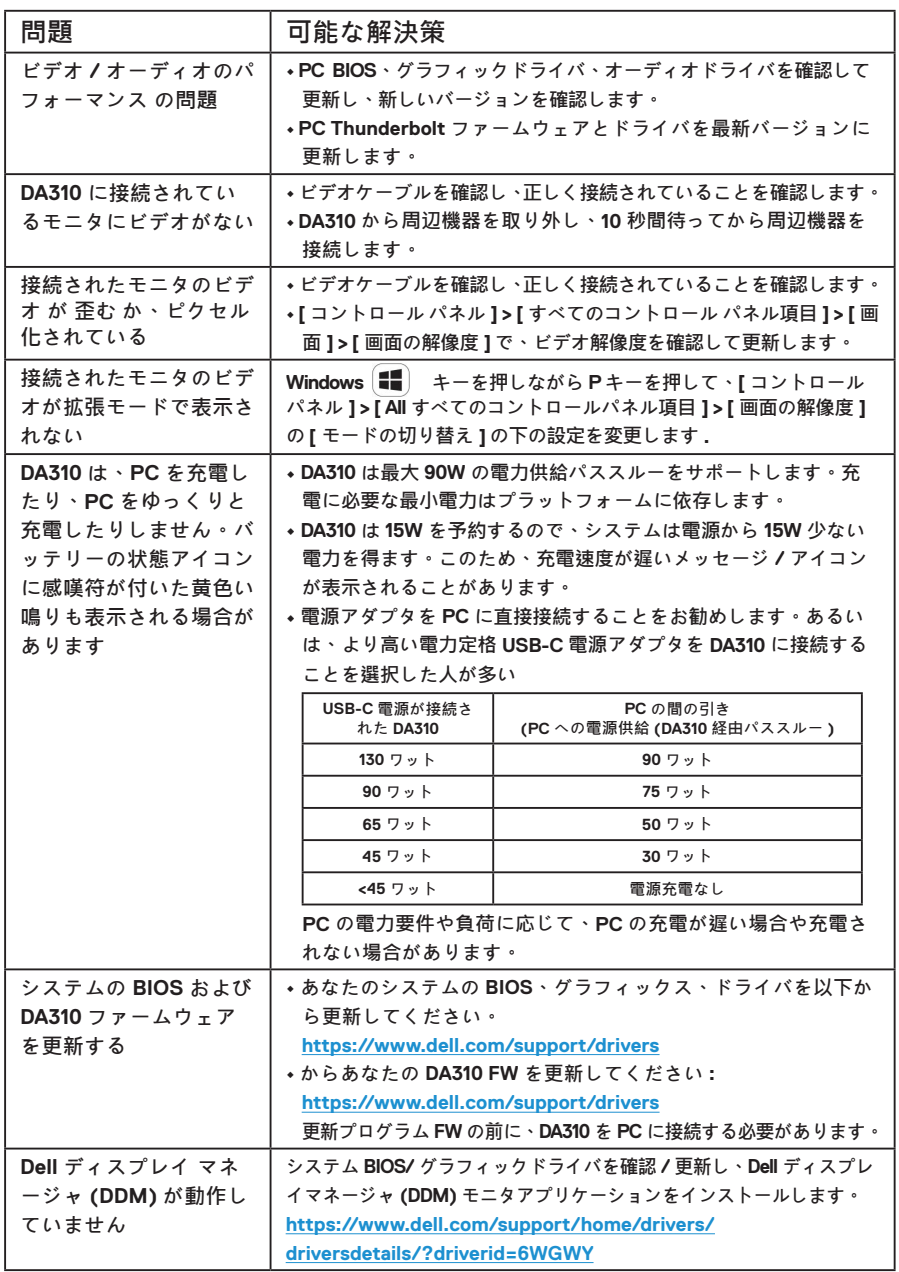

#### <span id="page-12-0"></span>**仕様**

**アップストリーム 入力 USB-C**

- **ダウンストリームデータポート • 2 つの USB 3.2 Gen 2 (10 Gbps) USB-A ポート**
	- **1 つの USB 3.2 Gen 2 (10 Gbps) USB-C ポート**
		- **1 つのギガビット イーサネット RJ45 ポート**

**ダウンストリーム ビデオ ア ウト ポートと解像度がサポ ートされています**

- **4 つのポートのいずれかから 1 つのビデオを取り出します。**
- **1 つのディスプレイポート 1.4 ポート(3840 x 2160 最大 )/60 Hz**
	- **1 つの HDMI 2.0 ポート(3840 x 2160 max)/60 Hz**
	- **1 つの VGA ポート(1920x1080 最大 )/60 Hz**
	- **1 つの MFDP\* USB-C ポート(3840 x 2160 max)/30 Hz**
	- **\* 多機能ディスプレイポート)MFDP): 1 つの USB-C ポートを介 してディスプレイポートのビデオ、電源供給、USB 3.2 Gen.2 デ ータ接続を統合しました。**
- **注 : 多機能ディスプレイ ポート (MFDP): 統合されたディスプレイポートのビデ オ、電源配信、USB 3.2 Gen 2 データ接続を 1 つの ISB-C ポート経由で接続しま す。60 Hz での 4K 解像度は、DisplayPort 1.3 以上の PC でサポートされており、 60 Hz で 4K 解像度のディスプレイが可能です。DisplayPort 1.3 より低い容量を サポートする PC では、サポートされる最大解像度は 30 Hz で 4K です。**
- **注 : DA310z と DA310u の違いはメーカーのみです。 DA310z のメーカー : BizLink (Kunshan) Co., Ltd. DA310u のメーカー : Luxshare Precision Industry Co., Ltd.**

U

**注 : DA310 は USB 3.1/USB 3.0 Gen 1 および Gen 2、および USB2.0/USB 1.1 デバ イスとの下位互換性があります。**

**注 :DA310 ダウンストリーム USB ポートの電源**

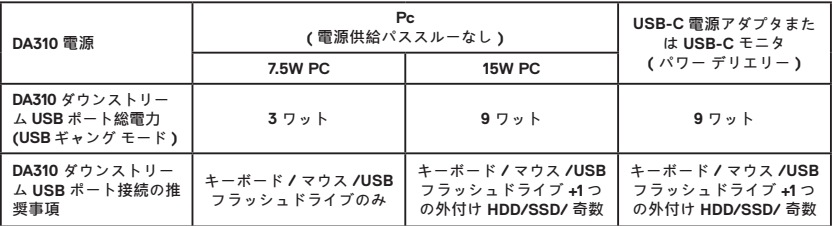

**推奨されるシステム要件 サポートされているオペレ ーティングシステム**

- **Windows10 64 ビット**
- **Mac OS 10.15 .6**
- **Chrome OS 83.0.4103.19**
- **Ubuntu 20.04**
- **RHEL 8**

## <span id="page-13-0"></span>**法定情報**

#### **保証**

**限定保証および返品方針**

**Dell ブランド製品には、3 年間の限定ハードウェア保証が付いています。Dell システ ムと一緒に購入された場合は、システムの保証に従います。**

#### **米国のお客様の場合:**

**この購入およびこの製品の使用は、Dell のエンドユーザー契約に準拠しています。こ の文書は拘束力のある仲裁条項を含んでいます。**

**ヨーロッパ、中東、アフリカのお客様の場合:**

**Dell ブランド製品は、該当する国内消費者法的権利、お客様が締結した小売販売契約 (お客様と小売業者の間で適用される)、および Dell のエンドユーザー契約条件の 対象となります。**

**デルでは、追加のハードウェア保証も提供しています。Dell エンドユーザー契約およ び保証条件の詳細は、Dell.com にアクセスし、「ホーム」ページの下部にあるリス トから国を選択し、エンドユーザー条件の「契約条件」リンクまたは保証条件の「サ ポート」リンクをクリックします。**

#### **米国外のお客様の場合:**

**デルブランド製品の販売および使用は、適用される全国消費者法的権利、お客様が締 結した小売販売契約(お客様と小売業者の間で適用される)およびデルの保証条件の 対象となります。デルでは、追加のハードウェア保証を提供する場合があります。デ ルの保証条件の詳細は、「ホーム」ページの一番下にあるリストから国を選択し、「利 用規約」リンクをクリックすることで確認できますまたは保証期間の「サポート」リ ンクをクリックします。**